Crésus Lohnbuchhaltung

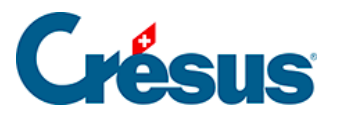

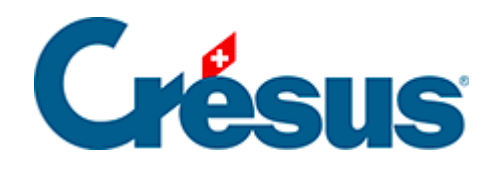

## **Crésus Lohnbuchhaltung**

## [20.2.6 - Taggelder Militärdienst](#page-2-0)

<span id="page-2-0"></span>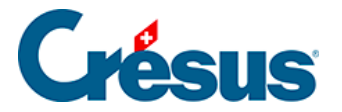

## **20.2.6 - Taggelder Militärdienst**

Die Sätze müssen in der Registerkarte Einkünfte in den Koeffizienten des Unternehmens erfasst werden (§17.6.5 Onglet Indemnités journalières).

Wird ein Anfangsdatum für den Militärdienst eingegeben, werden die Felder wie oben angezeigt.